## 二维扫描枪 常用设置

关闭带网站的二维条码

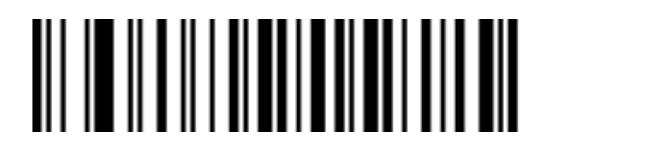

关闭网站二维码 たいしゃ しんしゃ しんしゃ おおし かんこう 开启网站二维码

<u> AN IS IN AN IN AN AN AN IN AN AN I</u>

寺冈秤 **Code 25** 条码 扫描误码纠正设置

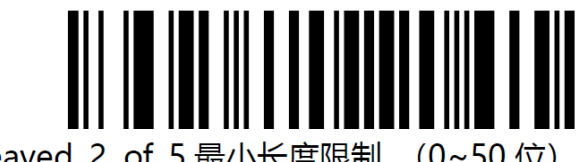

Interleaved 2 of 5 最小长度限制

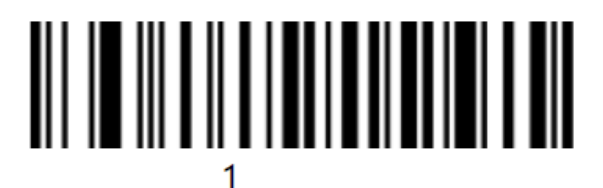

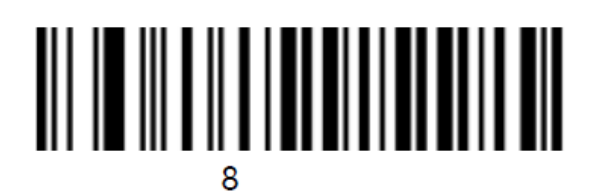

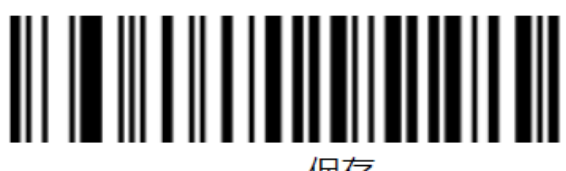